### 情報メディア基盤ユニット

#### 4月28日 条件分岐処理 情報メディア学科佐藤尚

- Processing言語のプログラムは
	- Webブラウザ
	- iPhone
	- Android
	- などで動かすことが出来ます。
	- 詳しく䛿、Google先生に聞いて下さい

# プログラムの構成要素

- 逐次処理
- 条件分岐処理
- 繰り返し処理

#### 条件分岐処理

- どんな条件が使えるか?
	- 真(true)または偽(false)
	- よく使う条件:不等式みたいなやつ
		- >:大きい
		- <:小さい
		- ==:等しい
		- !=:等しくない
		- >=:以上
		- <=:以下
- trueとfalse:boolean型と呼ぶ

#### 簡単な条件

- mouse $X > 100$
- mouseY  $< 200$

#### 条件によって処理を切り替える

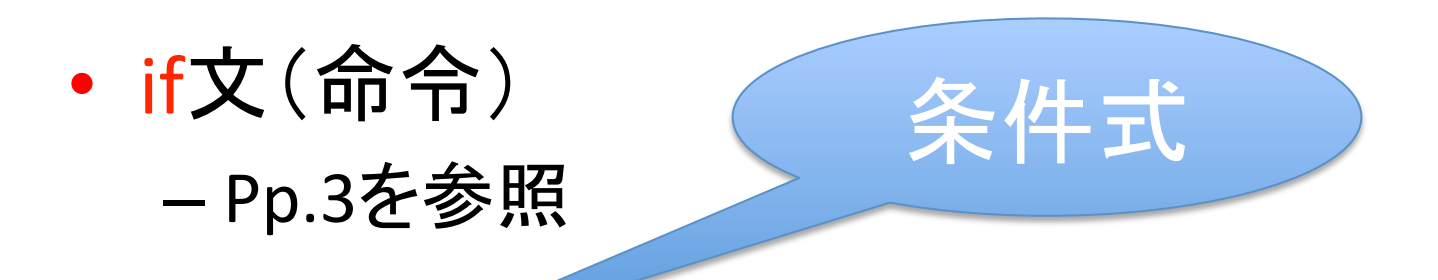

}

if(条件){ 条件が真(true)の時の処理

- mouse  $X < 100$
- mousePressed == true
	- mousePressed:マウスボタンが押されていると true、そうでなけれ䜀false
- 3ページの前半:ドモルガンの法則など

#### 複雑な条件式

- 2ページを参照
- 複数の条件式をまとめたもの
- かつ(and): &&
	- A && B:AとBがともにtrueならtrue、そうでなけれ **Litalse**
- または(or): | | – A || B:すくなくともAかB䛾どちらかがtrueならtrue、 そうでなけれ䜀false
- でない、否定(not):!  $-$ ! $A$

### 複雑な条件式

- (mouseX < width/2) && (mousePressed == true)
- (mouseX < width/2) | | (mouseY > height/2)

#### 少し複雑なif文

• 4ページ䛾後半

if(条件){ 条件が真(true)の時の処理 }else{ 条件が偽(false)の時の処理 }

#### 条件分岐処理の重ね

• 6ページ後半から11ページ前半 

# 色の指定

- 色の指定の際に3つとも同じ値を使いたい場 合には1つだけ書けばよい。
- background(255,255,255);
- background(255);
- $fill(0,0,0);$
- $fill(0)$ ;
- stroke(128,128,128);
- stroke(128);

## もう少し意味のある例

• 11ページ後半から 

### 変数の値の変更

• 13ページ後半 

### 授業時に配布した資料

- http://www.sato-lab.jp/imfu/index.html
- においてあります。